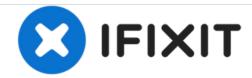

# Fix Linksys WRT54GC yellow light error

When you power up the router, after 4 seconds the power light changes from green to yellow. Sometimes this is related to a corrupted firmware, but other times is related to a faulty power supply.

Written By: Pedro Semeano

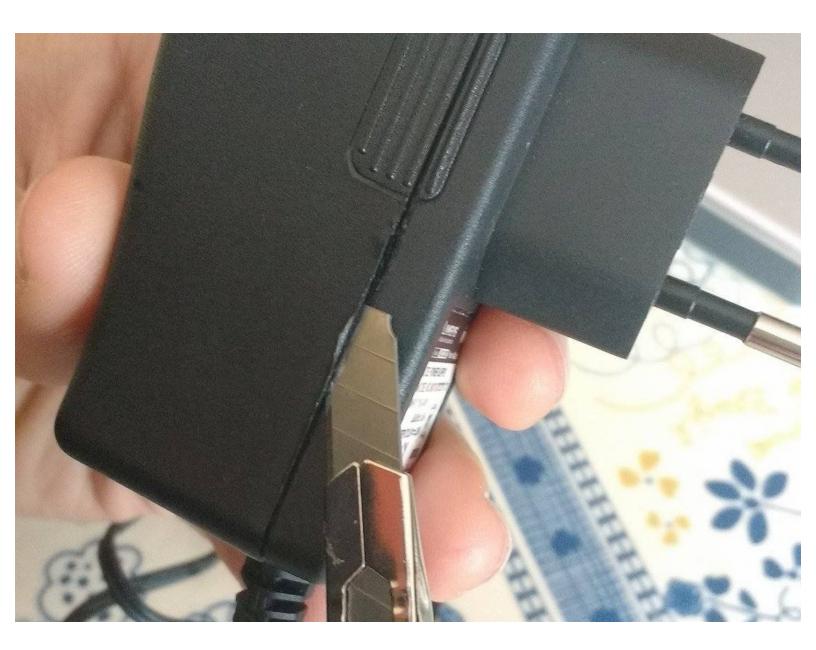

This document was generated on 2020-12-10 11:52:01 AM (MST).

## **INTRODUCTION**

When you power up the router, after 4 seconds the power light changes from green to yellow.

Sometimes this is related to a corrupted firmware, but other times is related to a faulty power supply.

In this guide I'll show you how to diagnose this issue and fix by replacing one single component from the power supply.

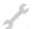

## **TOOLS:**

- X-ACTO Knife (1)
- Soldering iron pencil (1)
- Solder (1)

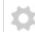

#### **PARTS:**

• Capacitor 1000uF 16V (1)

## Step 1 — Open the power supply

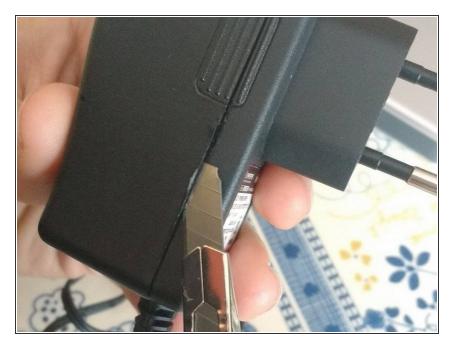

 Insert your X-Acto knife on the groove in order to remove part of the glue that is holding the two parts.

## Step 2 — Open the power supply

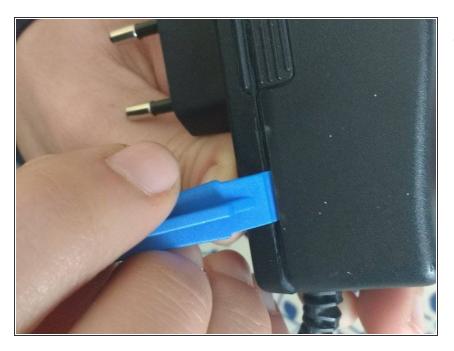

 Using your prying tools or a butter knife, slide it in and then bend it until you ear it pop.

## Step 3 — Open the power supply

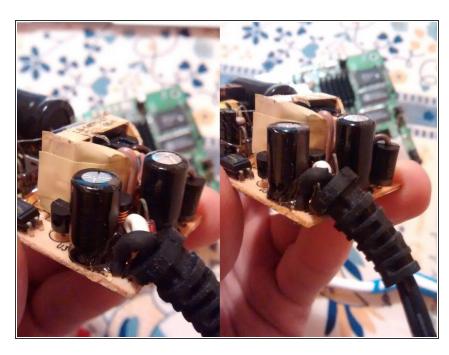

 On the board of the power supply you'll probably see the faulty capacitor. Is the one on the right that has swollen.

## Step 4 — Replace the capacitor

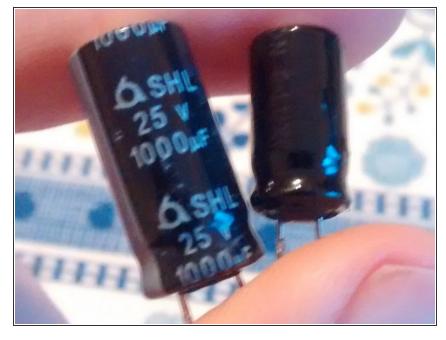

- The capacitor has a right position.

  Mind the markings on the capacitor and the board, they must match.
- i I used a 1000uF 25V that I've removed from an old CRT monitor, but the recommended one is a 1000uF 16V or 1000uF 10V (like the original).
- Using the soldering iron, desolder the faulty capacitor and solder a new one.

# Step 5 — All good!

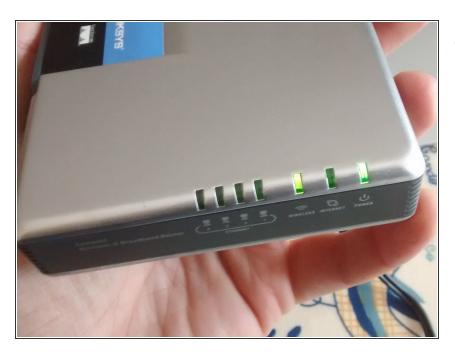

 Reassemble the power supply and your router should be back and running fine:)

To reassemble your device, follow these instructions in reverse order.